## **Fluxograma de Publicação Institucional**

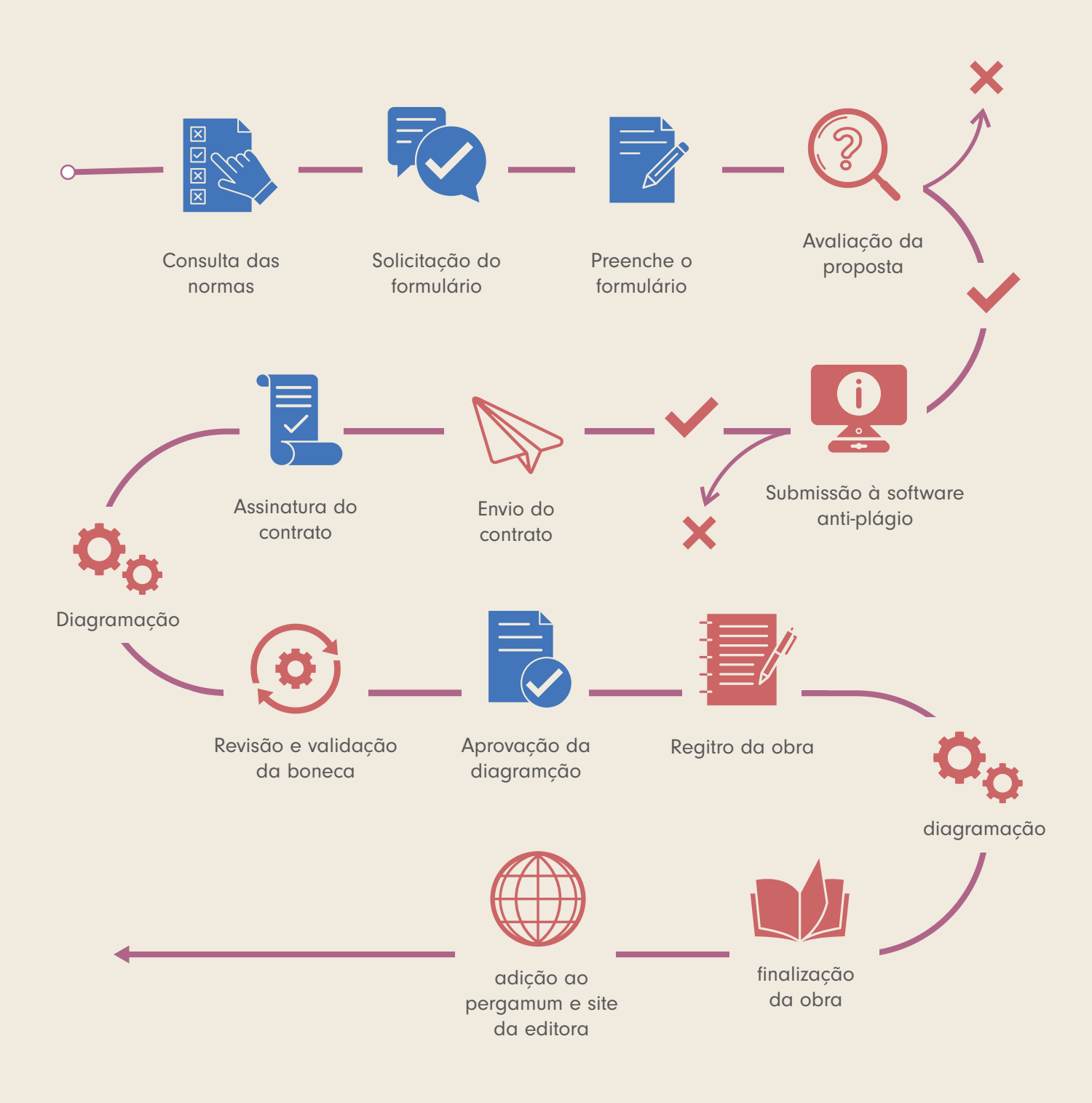